# **Foreman - Feature #12716**

# **As a foreman developer I'd like to have way of extending the data returned from smart proxy api.**

12/07/2015 03:53 AM - Shlomi Zadok

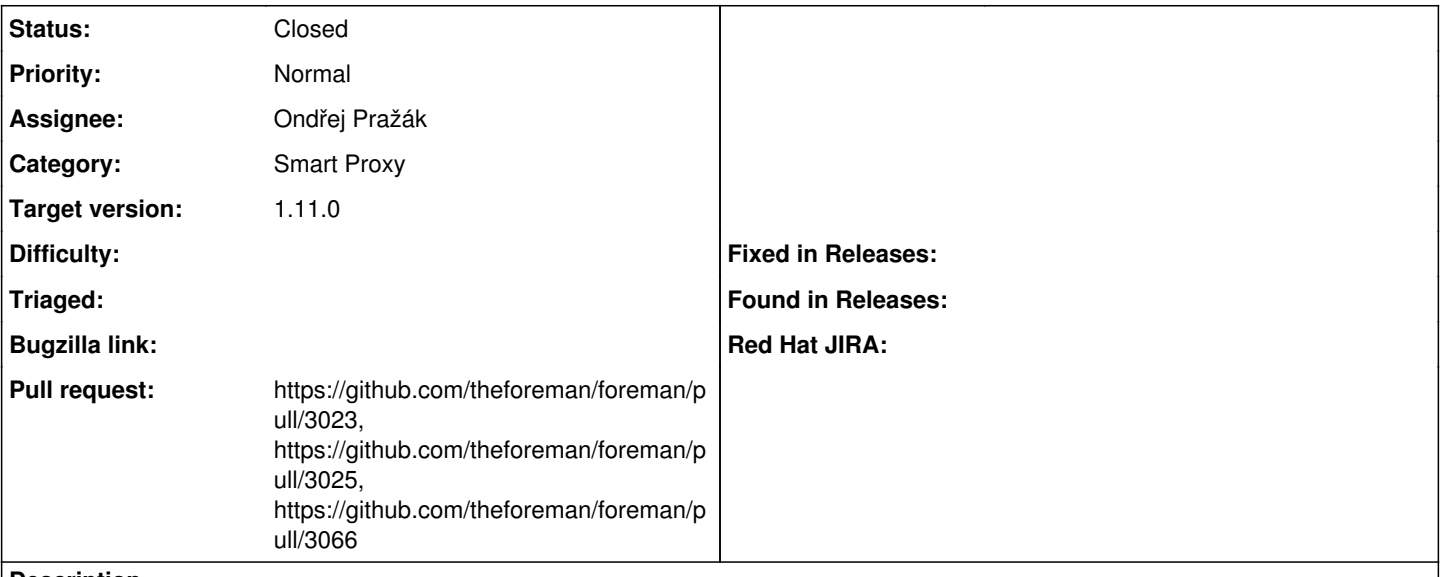

# **Description**

In the proxy **show** page, I'd like to have the ability to add data from other plugins (e.g., data from discovery, openscap, templates, remote execution, etc.)

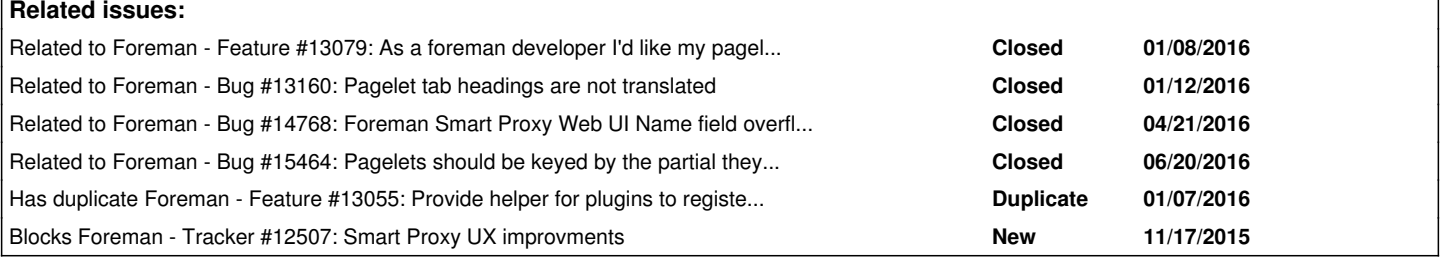

# **Associated revisions**

# **Revision 33f7c66c - 01/12/2016 10:25 AM - Ondřej Pražák**

Fixes #12716 - Extensible pages for smart proxy with mount points

### **Revision 1a4813d9 - 01/14/2016 04:32 AM - Dominic Cleal**

refs #12716 - fix usage of N\_() and exception constructor

### **History**

# **#1 - 12/07/2015 03:53 AM - Shlomi Zadok**

*- Blocked by Tracker #12507: Smart Proxy UX improvments added*

### **#2 - 12/09/2015 02:35 AM - Ondřej Pražák**

*- Assignee set to Ondřej Pražák*

### **#3 - 12/09/2015 02:36 AM - Ondřej Pražák**

*- Status changed from New to Assigned*

### **#4 - 12/14/2015 02:51 AM - Shlomi Zadok**

*- Blocked by deleted (Tracker #12507: Smart Proxy UX improvments)*

### **#5 - 12/14/2015 02:51 AM - Shlomi Zadok**

*- Blocks Tracker #12507: Smart Proxy UX improvments added*

### **#6 - 01/04/2016 10:40 AM - Lukas Zapletal**

I have an idea of reusing our widget support for that, let me code a prototype so we can discuss this.

### **#7 - 01/05/2016 06:04 AM - Ondřej Pražák**

Lukas Zapletal wrote:

I have an idea of reusing our widget support for that, let me code a prototype so we can discuss this.

Regarding the page extensibility, there has been some work done already: <https://github.com/xprazak2/foreman/commit/3d1a9c3e6b284260b9e0a958c377f2de473a0947>

# **#8 - 01/05/2016 08:47 AM - The Foreman Bot**

*- Status changed from Assigned to Ready For Testing*

*- Pull request https://github.com/theforeman/foreman/pull/3023 added*

### **#9 - 01/05/2016 08:50 AM - Lukas Zapletal**

Regarding the page extensibility, there has been some work done already: <https://github.com/xprazak2/foreman/commit/3d1a9c3e6b284260b9e0a958c377f2de473a0947>

Oh nice, I had this idea of using dashboard widgets but it turned out these are not good candidates to implement this. This is better, I came to the very same conclusion today. Maybe a different name than Widget could be better like Portlet to differentiate between the two.

# **#10 - 01/06/2016 11:39 AM - The Foreman Bot**

*- Pull request https://github.com/theforeman/foreman/pull/3025 added*

### **#11 - 01/08/2016 07:15 AM - Tomáš Strachota**

*- Related to Feature #13079: As a foreman developer I'd like my pagelets being displayed conditionally added*

#### **#12 - 01/12/2016 10:31 AM - Dominic Cleal**

*- translation missing: en.field\_release set to 71*

### **#13 - 01/12/2016 10:39 AM - Dominic Cleal**

*- Related to Bug #13160: Pagelet tab headings are not translated added*

### **#14 - 01/12/2016 10:45 AM - Dominic Cleal**

Documentation: http://projects.theforeman.org/projects/foreman/wiki/How\_to\_Create\_a\_Plugin#Adding-a-Pagelet <http://projects.theforeman.org/projects/foreman/wiki/Pagelets>

#### **#15 - 01/12/2016 11:02 AM - Ondřej Pražák**

- *Status changed from Ready For Testing to Closed*
- *% Done changed from 0 to 100*

Applied in changeset [33f7c66c311da45e242fc0034d5cf2ebd7a7ffec](https://projects.theforeman.org/projects/foreman/repository/foreman/revisions/33f7c66c311da45e242fc0034d5cf2ebd7a7ffec).

#### **#16 - 01/13/2016 07:44 AM - The Foreman Bot**

*- Pull request https://github.com/theforeman/foreman/pull/3066 added*

### **#17 - 02/22/2016 07:14 AM - Dominic Cleal**

*- Category set to Smart Proxy*

### **#18 - 04/22/2016 02:53 AM - Dominic Cleal**

*- Related to Bug #14768: Foreman Smart Proxy Web UI Name field overflows column added*

#### **#19 - 06/20/2016 06:29 AM - Dominic Cleal**

*- Related to Bug #15464: Pagelets should be keyed by the partial they appear on added*

#### **#20 - 11/08/2016 10:33 AM - Dominic Cleal**

*- Has duplicate Feature #13055: Provide helper for plugins to register buttons added*